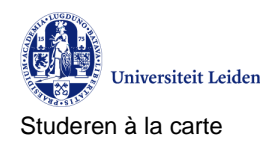

Faculteit der Geesteswetenschappen – onderwijs- en studentzaken procedure Administratie

**Document Control**

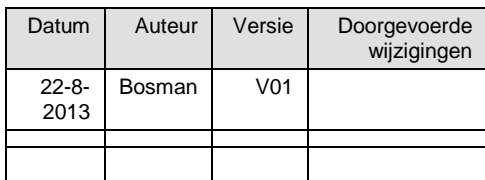

### **Inhoudsopgave**

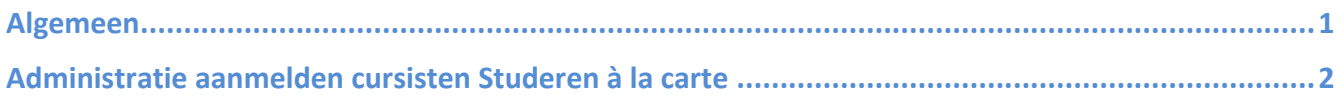

# <span id="page-0-0"></span>**Algemeen**

Het Studiepunt Geesteswetenschappen coördineert de aanmelding van cursisten Studeren à la carte volgens de procedure zoals hieronder beschreven.

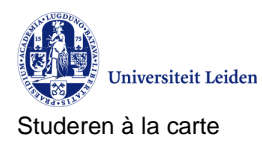

## <span id="page-1-0"></span>**Administratie aanmelden cursisten Studeren à la carte**

#### **Stappen**

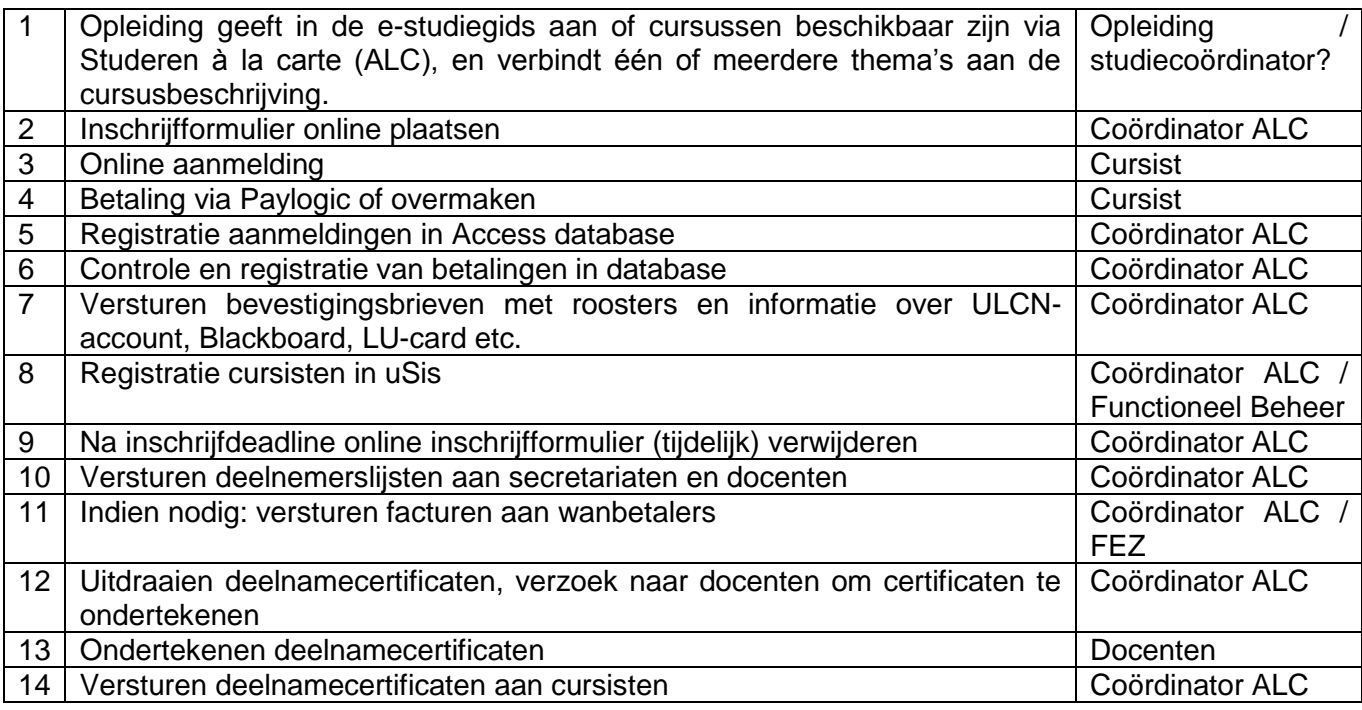

#### **Aandachtspunten**

Stap 2

De link naar het inschrijfformulier:

[http://hum.leidenuniv.nl/studenten/studiepunt/inschrijfformulier-alacarte.html.](http://hum.leidenuniv.nl/studenten/studiepunt/inschrijfformulier-alacarte.html)

Stap 8

 Registratie in uSis gaat door middel van het versturen van een exportfile met cursistgegevens naar de afdeling Functioneel Beheer [\(fb@sea.leidenuniv.nl\)](mailto:fb@sea.leidenuniv.nl).

Stap 11

 De coördinator ALC vult verkoopfacturen in en verstuurt deze naar de contactpersoon van de afdeling FEZ, die voor verdere afhandeling zorgt. Het benodigde format is te vinden via de website van het FSSC: [www.medewerkers.leidenuniv.nl/financien/dienstverlening/verkoopfacturen.html.](http://www.medewerkers.leidenuniv.nl/financien/dienstverlening/verkoopfacturen.html)

**Documenten**

Zie boven